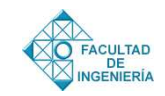

# Smith Chart *ad hoc* using GNU Octave for didactics purposes

#### [A. J. Zozaya](mailto:azozaya@uisrael.edu.ec)<sup>∗</sup>

*Departamento de Ciencias de la Ingeniería, Universidad Tecnológica Israel, Quito, Ecuador*

**Abstract.-** In this paper, for didactic purposes, the classic problem of transmission line matching using a single parallel stub is reviewed altogether with two programs written in GNU Octave, which gradually draw a simplified Smith Chart and on it the curves, circles and points of interest from the matching procedure. The matching network obtained from this method is simulated and the accuracy of results is checked using QucsStudio.

**Keywords:** Smith chart; single–stub matching; GNU Octave; QucsStudio.

## Diagrama de Smith *ad hoc* usando GNU Octave para fines didácticos

**Resumen.-** En el presente artículo se recrea, para fines didácticos, un ejercicio clásico de adaptación de una línea de transmisión con un *stub* en paralelo acompañado de dos programas escritos en GNU Octave, los cuales paulatinamente trazan una Carta de Smith *a*d hoc simplificada y sobre esta las curvas, círculos y puntos de interés del procedimiento de adaptación. La red de adaptación que se obtiene de este procedimiento se simula usando QucsStudio y se comprueba la exactitud de los resultados.

**Palabras claves:** carta de Smith; adaptación con un *s*tub en paralelo; GNU Octave; QucsStudio.

<span id="page-0-0"></span>Recibido: septiembre 2018 Aceptado: noviembre 2018

#### **1. Introducción**

La carta de Smith es una herramienta gráfica ampliamente utilizada en telecomunicaciones, especialmente en las áreas del conocimiento de diseño de circuitos de comunicaciones, líneas de transmisión, ingeniería de antenas y microondas, inventada en la década de los 30 del siglo pasado, casi simultáneamente, por Mizuhashi Tosaku [\[1\]](#page-6-1) (1937) y Phillip Hagar Smith [\[2\]](#page-6-2) (1939).

La carta de Smith permite el cálculo gráfico de numerosos parámetros técnicos de interés cuyo computo analítico comprende operaciones tediosas con números complejos que, si bien en la primera mitad del siglo pasado eran difíciles de llevar a cabo y hoy día con la enorme capacidad de computo de cualquier PC o teléfono inteligente no tanto, mantiene una importante vigencia, formando parte sustancial del currículo de Ingeniería en Telecomunicaciones en todo el mundo.

La comprensión y uso de la carta de Smith por parte de los estudiantes es crucial no solo para resolver problemas de carácter práctico sino también para el aprendizaje de conceptos fundamentales dentro del currículo de Ingeniería en Telecomunicaciones.

Desde su creación, numerosas iniciativas se han emprendido para facilitar la comprensión de los conceptos subyacentes en la construcción de la varta de Smith y su uso en la solución de problemas prácticos. Se han divulgado códigos en diferentes lenguajes de programación [\[3,](#page-6-3) [4,](#page-6-4) [5\]](#page-6-5) así como cartas de Smith interactivas. De estas, algunas están basadas en la *w*eb, como por ejemplo QuickSmith-Web [\(https://niyeradori.github.io/QuickSmith](https://niyeradori.github.io/QuickSmith-Web/) [Web/\)](https://niyeradori.github.io/QuickSmith-Web/), *S*mith Chart Tutorial [\(http://www.fourier](http://www.fourier-series.com/rf-concepts/smithchart.html)[series.com/rf-concepts/smith-chart.html\)](http://www.fourier-series.com/rf-concepts/smithchart.html)

e *Interactive Smith Chart* de la Universidad Politécnica de Valencia, España [\(http://labvirtual.webs.upv.es/flash/framos/](http://labvirtual.webs.upv.es/flash/framos/smith.html) [smith.html\)](http://labvirtual.webs.upv.es/flash/framos/smith.html) [\[6\]](#page-6-6).

Otras están disponibles en forma de programas autónomos como por ejemplo **S**mith V4.1 [\(http://fritz.dellsperger.ne](http://fritz.dellsperger.net/smith.html)[t/smith.html\)](http://fritz.dellsperger.net/smith.html) y **S**imSmith [\(http://www.ae6ty.com/Smith\\_Charts.html\)](http://www.ae6ty.com/Smith_Charts.html).

<sup>∗</sup>Autor para correspondencia: A. J. Zozaya [azoza](mailto:azozaya@uisrael.edu.ec)[ya@uisrael.edu.ec](mailto:azozaya@uisrael.edu.ec)

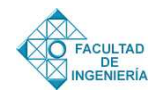

En este artículo, si bien emulamos iniciativas similares [\[7,](#page-6-7) [8,](#page-6-8) [9\]](#page-6-9), proponemos un ejercicio sobre la carta de Smith el cual acompañamos con dos programas escritos en GNU Octave que agregan un enorme valor didáctico a la experiencia facilitando el estudio autónomo de parte del estudiante. Se trata de un ejercicio clásico que es bastante simple y sumamente rico en valor didáctico. Nos referimos al diseño de una red de adaptación usando un *s*tub en paralelo. Con las dos rutinas de acompañamiento escritas en GNU Octave el estudiante, en la medida que sigue el procedimiento de adaptación, puede comprobar la exactitud de sus decisiones observando las salidas de estas rutinas la cuales van dibujando una carta de Smith *a*d hoc con los puntos y curvas de interés. Para reforzar la confianza del estudiante hemos incluido, también, una simulación de la red de adaptación resultante usando QucsStudio.

El resto de este artículo está organizado de la siguiente manera: en la Sección [2](#page-1-0) se describe analíticamente la carta de Smith y se dan algunos detalles de la primera de las rutinas diseñadas (SmithChartDelgado.m) la cual traza una carta de Smith simplificada cuyo *s*cript completo se incluye en el Apéndice 1. En la Sección [3](#page-2-0) se describe el procedimiento de adaptación con un *s*tub en paralelo y se desarrolla un ejemplo en el que se muestran los resultados paulatinos que arroja la segunda rutina diseñada (adap1stub.m). No se incluye en este artículo el *s*cript de adap1stub.m por razones de espacio pero la misma puede ser compartida via e-mail con cualquier lector interesado. En la Sección [4](#page-4-0) se muestran los resultados de simulación de la red de adaptación y en la Sección [5](#page-5-0) se concluye.

#### <span id="page-1-0"></span>**2. Carta de Smith**

La carta de Smith de admitancias e impedancias es una representación 6D de todos los valores posibles de cargas pasivas de una línea de transmisión. Las admitancias e impedancias se conectan con el coeficiente de reflexión dada en la ecuación [1](#page-1-1)

<span id="page-1-1"></span>
$$
\frac{1-y}{1+y} = \Gamma = \frac{z-1}{z+1}
$$
 (1)

donde <sup>y</sup> es la admitancia normalizada: <sup>y</sup> <sup>=</sup> *<sup>Y</sup>*/*Y*0, Γ es el coeficiente de reflexión, *z* es la impedancia normalizada:  $z = Z/Z_0$ , y  $Y_0$  y  $Z_0$  son la admitancia y la impedancia características de la linea de transmisión, respectivamente. Las cantidades y, Γ y *z* son complejas:

<span id="page-1-2"></span>
$$
\frac{1 - g - jb}{1 + g + jb} = u + jv = \frac{r + jx - 1}{r + jx + 1}
$$
 (2)

En la ecuación [\(2\)](#page-1-2) los parámetros g, *r*, *b* y *x* son la conductancia, la resistencia, la susceptancia y la reactancia normalizadas, respectivamente, y, *u* y v son las partes real e imaginaria de Γ.

La ecuación [\(2\)](#page-1-2) representa dos transformaciones bilineales: una desde el plano de y y la otra desde el plano de *z*, ambas hacia el plano complejo de Γ. La manipulación de la ecuación [\(2\)](#page-1-2) permite obtener las ecuaciones de las familias de los lugares de puntos iso-g, iso-*b*, iso-*r* e iso-*x* siguientes.

La familia de lugares iso-*r* e iso-*x* están dadas en las ecuaciones [3](#page-1-3) y [4](#page-1-4)

<span id="page-1-4"></span><span id="page-1-3"></span>
$$
\left(u - \frac{r}{r+1}\right)^2 + v^2 = \left(\frac{1}{r+1}\right)^2 \tag{3}
$$

$$
(u-1)^2 + \left(v - \frac{1}{x}\right)^2 = \left(\frac{1}{x}\right)^2 \tag{4}
$$

La familia de lugares iso-g e iso-*b* están dadas en las ecuaciones [5](#page-1-5) y [6](#page-1-6)

<span id="page-1-6"></span><span id="page-1-5"></span>
$$
\left(u + \frac{g}{g+1}\right)^2 + v^2 = \left(\frac{1}{g+1}\right)^2\tag{5}
$$

$$
(u+1)^2 + \left(v - \frac{1}{b}\right)^2 = \left(\frac{1}{b}\right)^2\tag{6}
$$

El dibujo de cierto número de miembros de estas familias de curvas dentro del círculo de radio unitario del plano complejo de Γ da lugar a la carta de Smith. En la Figura [1](#page-2-1) se muestra una carta de Smith de impedancias simplificada obtenida con la función SmithChartDelgado([0 0.5 1 2],[0.5 1 2]) (ver Apéndice 1).

La programación de las ecuaciones de la  $(3)$ a la [\(6\)](#page-1-6) para dibujar una carta de Smith *a*d hoc constituye en si mismo un gran ejercicio didáctico. Esta programación se puede enfrentar de múltiples maneras, siendo clave para ello la

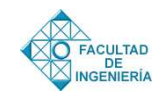

<span id="page-2-1"></span>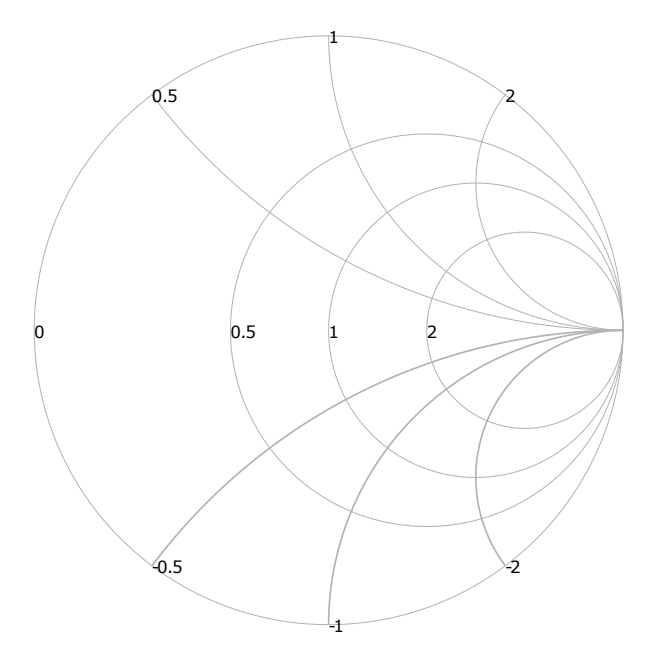

Universidad de Carabobo

Figura 1: Carta de Smith obtenida con la función SmithChartDelgado([0 0.5 1 2],[0.5 1 2]).

transformación de las ecuaciones [\(3\)](#page-1-3) a [\(6\)](#page-1-6) a coordenadas Cartesianas.

Debido a su elegancia y a su carácter analítico, en contraposición con un enfoque numérico, en el presente trabajo hemos preferido las ecuaciones de Delgado [\[4\]](#page-6-4) para construir nuestra carta de Smith de impedancias *a*d hoc

$$
u_r = \frac{\cos \phi_i + r}{1 + r} \tag{7}
$$

$$
v_r = \frac{\sin \phi_i}{1+r} \tag{8}
$$

$$
\phi_i = 0, \ldots, 2\pi \tag{9}
$$

para trazar un lugar de puntos iso-*r* determinado; y

$$
u_x = 1 + \frac{\cos \theta_i}{x} \tag{10}
$$

$$
v_x = \frac{\sin \theta_i + 1}{x} \tag{11}
$$

$$
\theta_i = \theta_1, \dots, \theta_2 \tag{12}
$$

para trazar un lugar de puntos iso-*x* inductiva determinado; donde

$$
\theta_1 = \begin{cases} 2\pi - \arccos\left(-\frac{2x}{1+x^2}\right); & \text{si } x < 1\\ \arccos\left(-\frac{2x}{1+x^2}\right); & \text{si } x \ge 1 \end{cases}
$$
(13)

$$
\theta_2 = \frac{3\pi}{2} \tag{14}
$$

Los lugares de puntos iso-*x* capacitiva se trazan como una imagen especular de los inductivos.

Usando las ecuaciones desde [\(7\)](#page-2-2) a [\(14\)](#page-2-3) hemos escrito en GNU Octave la function SmithChartDelgado(r,x) que traza tantas curvas iso-*r* e iso-*x* cuanto se indiquen, y cuyo *s*cript hemos transcrito en el Apéndice 1 para fines didácticos.

Elementos claves de la carta de Smith:

- 1. Una carga determinada se puede ubicar sobre la carta de Smith siempre que nos sea dado uno de los siguientes tres parámetros: su coeficiente de reflexión Γ*L*, su impedancia *Z<sup>L</sup>* o su admitancia *YL*. Dado uno cualquiera de estos, los restantes se pueden leer directamente sobre la carta de Smith sobre las curvas correspondientes.
- 2. Si nos es dada la impedancia *ZL*, o la admitancia *YL*, la primera se ha de normalizar respecto de  $Z_0 = 50 \Omega$ , y la segunda respecto de  $Y_0 = 20$  mMhos.
- 3. Los puntos de igual módulo de Γ*<sup>L</sup>* yacen sobre un círculo de radio |Γ*<sup>L</sup>* | con centro en el origen. Un movimiento desde  $z_\ell = Z_L/Z_0$ hacia el generador implica un desplazamiento en sentido horario sobre el círculo iso-|Γ*<sup>L</sup>* | correspondiente en la carta de Smith.
- <span id="page-2-2"></span>4. Los lugares de puntos iso-|Γ*<sup>L</sup>* | son también lugares de puntos iso-ROE ya que ROE= $\frac{1+|\Gamma_L|}{1-|\Gamma_L|}$ .

#### <span id="page-2-0"></span>**3. Adaptación de impedancias con un** *s***tub en paralelo**

Hay un problema clásico cuya solución en la carta de Smith permite captar más del 50 % de toda su potencialidad [\[10,](#page-6-10) [11,](#page-6-11) [12\]](#page-6-12). Se trata de la adaptación de impedancias con un *s*tub en paralelo. La adaptación con un *s*tub en paralelo se prefiere sobre la adaptación con un *s*tub en serie por la mayor dificultad de implementación física que presenta este último en comparación con el primero.

<span id="page-2-3"></span>Situación inicial: se tiene una línea de transmisión de impedancia característica Z<sub>0</sub> conectada a una impedancia de carga *ZL*, siendo *Z<sup>L</sup>* distinta de *Z*0, como se ilustra en la Figura [2a](#page-3-0). En el problema de adaptación con un *s*tub se plantea como meta

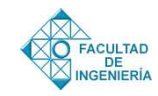

<span id="page-3-0"></span>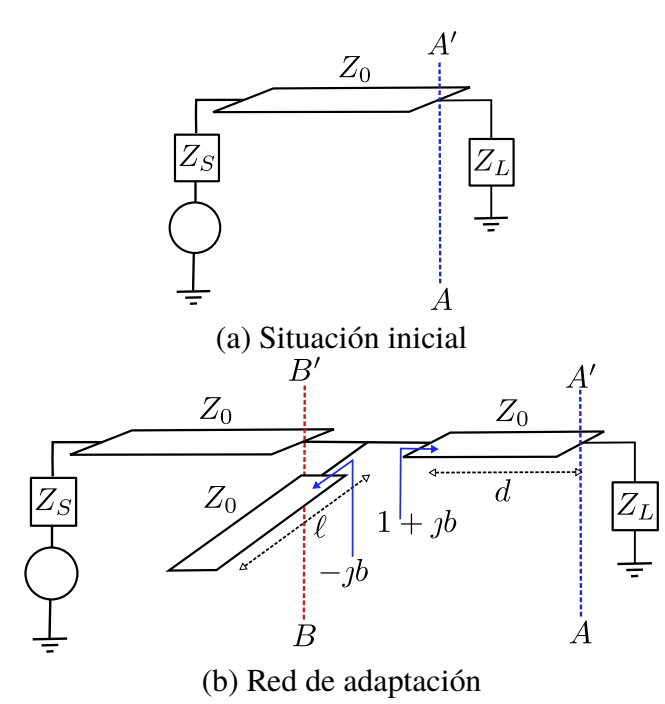

Figura 2: Adaptación con un *s*tub en paralelo.

convertir *Z<sup>L</sup>* en el plano *AA*<sup>0</sup> en *Z*<sup>0</sup> en el plano *BB*<sup>0</sup> tal como se muestra en la Figura [2b](#page-3-0). Para ello se ha de incorporar una red de adaptación compuesta por un tramo de L. de T. de longitud *d* en serie y por un *stub* en paralelo cortado a  $\ell$  unidades de λ, terminado en corto circuito o circuito abierto, según convenga (Figura [2b](#page-3-0)). La longitud *d* del tramo de línea se determina de modo que la conductancia normalizada de entrada entrada en *d* sea unitaria <sup>y</sup>in(−*d*) <sup>=</sup> <sup>1</sup> <sup>+</sup> *b*in(−*d*). Y la longitud *t* del *stub* se fija tal que  $y_{\text{in}}^{\text{stab}}(-t) = -b_{\text{in}}(-d)$ .<br>Sobre le esta de Smith el precedimiento pe

Sobre la carta de Smith el procedimiento paso a paso es el siguiente:

- 1. Dada la impedancia de carga *ZL*, esta se normaliza dividiéndola por  $Z_0$ :  $z_\ell = \frac{Z_L}{Z_0}$  $\frac{\mathcal{L}_L}{Z_0}$ .
- 2. Se ubica  $z_{\ell}$  sobre la carta de Smith.
- 3. Con el compás, haciendo pivote en el centro de la carta, partiendo desde *<sup>z</sup>*`, se traza un arco de circunferencia en sentido horario hasta intersecar el círculo iso-g unitario.
- 4. En esta intersección y*in* = 1+ cierta susceptancia *b*.
- 5. Esta cierta susceptancia *b* debe ser «eliminada», por lo que se debe añadir otra, en paralelo,

de polaridad contraria, la cual llamaremos de compensación.

- 6. La susceptancia de compensación se sintetiza mediante un *s*tub.
- 7. Aunque por razones de compatibilidad electromagnética se pudiera preferir un *s*tub terminado en corto circuito, aquí procederemos de la siguiente manera:
	- *<sup>a</sup>*) Si *<sup>b</sup>* < <sup>0</sup> (susceptancia inductiva) utilizaremos un *s*tub terminado en circuito abierto.
	- *<sup>b</sup>*) Si *<sup>b</sup>* > <sup>0</sup> (susceptancia capacitiva) utilizaremos un *s*tub terminado en corto circuito.

Para acompañar al estudiante en la ejecución de este procedimiento se ha escrito un pequeño programa en GNU Octave denominado adap1stub.m el cual dibuja paso a paso los distintos círculos, arcos y puntos de interés dando lugar a una carta de Smith simplificada *a*d hoc. Este programa permite al estudiante comprobar la exactitud de sus decisiones en la medida que las toma siguiendo el procedimiento descrito anteriormente. El lector interesado puede obtener una copia del *s*cript solicitándolo por *e*-mail al autor.

#### <span id="page-3-1"></span>*3.1. Ejemplo*

Se desea adaptar una carga compuesta de una resistencia de 60 $\Omega$  y un inductor de  $L = 1,33$ nH a una línea de transmisión de  $Z_0 = 50\Omega$  a 2,4 GHz usando un *s*tub en paralelo. A continuación se indican los pasos que debe seguir el estudiante en conjunto con las gráficas que adap1stub.m va generando en cada instancia.

*Paso 1.* Se calcula *Z<sup>L</sup>* y se normaliza respecto de  $Z_0 = 50$  Ω.

$$
Z_L = 60 + j\omega L = 60 + j20 \Omega
$$

$$
z_{\ell} = \frac{60 + j20}{50} = 1,2 + j0,4
$$

Luego se traza  $z_{\ell}$  sobre la carta de Smith. El programa adap1stub.m genera la gráfica que se muestra en la Figura [3.](#page-4-1)

En la Figura [3](#page-4-1) se muestran el círculo de resistencia normalizada iso-1.2, el arco de reactancia

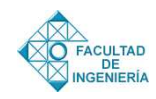

<span id="page-4-1"></span>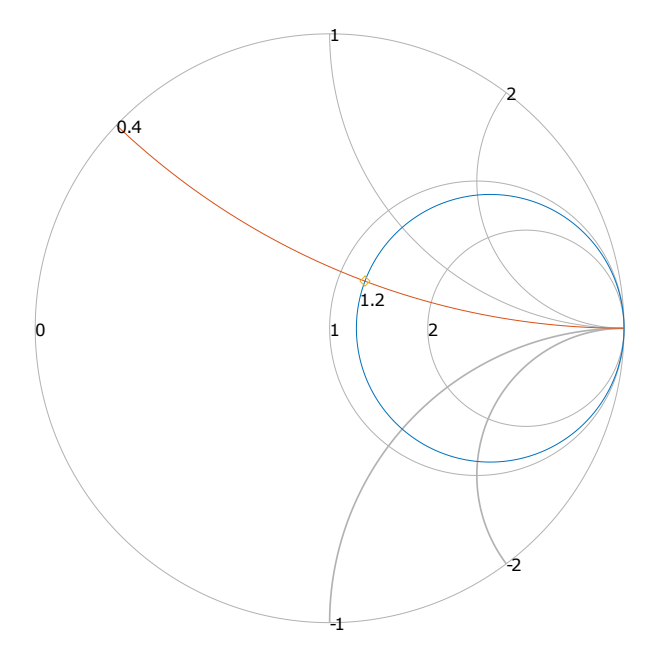

Figura 3: Paso 1: trazado de  $z\ell$  sobre la carta de Smith.

normalizada iso-0.4 y, en la intersección de estos,  $z_{\ell}$ .

*Paso 2.* Nos desplazamos sobre la circunferencia iso-|Γ*<sup>L</sup>* | en sentido horario hasta intersecar el círculo de conductancia unitaria iso-1. El programa adap1stub.m devuelve la Figura [4](#page-4-2) en este punto.

<span id="page-4-2"></span>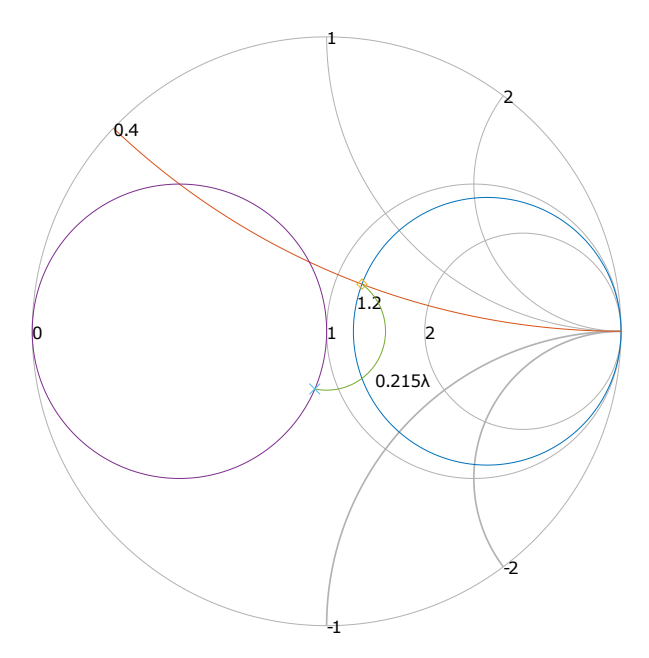

Figura 4: Paso 2: círculo de conductancia unitaria y su intersección con el círculo iso-|Γ*<sup>L</sup>* |.

En la Figura [4](#page-4-2) se muestra el círculo de conductancia unitaria y su intersección con el semicírculo iso-|Γ*<sup>L</sup>* |. La gráfica generada por adap1stub.m muestra, también, la longitud *d* de la línea de transmisión que es necesario añadir para ubicarnos en el punto indicado sobre la carta. En este caso se puede leer  $d = 0.215\lambda$ .

*Paso 3.* Sobre la carta se lee el valor de  $b_{in}(-d)$  = <sup>0</sup>,40844. En este punto el programa <sup>a</sup>dap1stub.m resalta la curva de *bin*(−*d*) tal como se muestra en la Figura [5.](#page-4-3)

<span id="page-4-3"></span>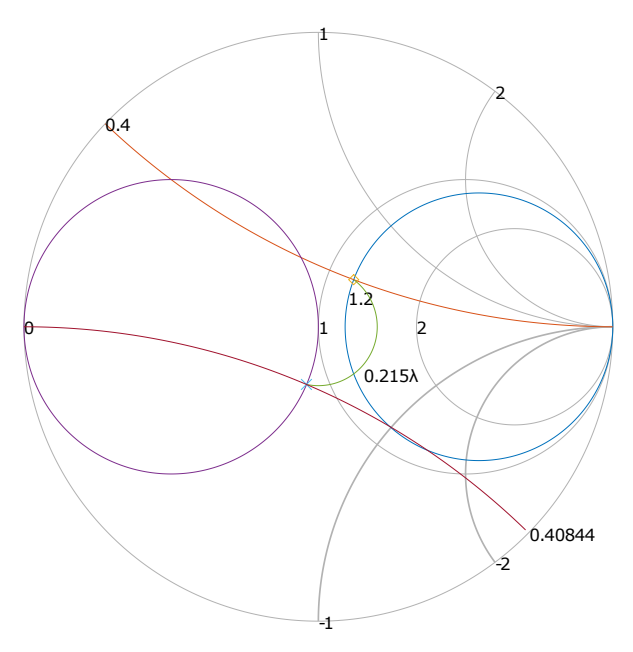

Figura 5: Paso 3: trazado del lugar de puntos de igual  $b_{in}$ (−*d*).

*Paso 4.* Se ubica sobre la carta tanto el lugar de puntos de igual <sup>−</sup>*bin*(−*d*) <sup>=</sup> <sup>−</sup>0,<sup>40844</sup> como la intersección de este con el círculo de |Γ*<sup>L</sup>* | = 1. Sobre la escala exterior de la carta de Smith se lee la longitud  $\ell$  del *stub* en unidades de  $\lambda$ . Al completar este paso el programa adap1stub.m devuelve el diagrama que se muestra en la Figura [6](#page-5-1) indicando, además, el valor de  $\ell$  en unidades de  $\lambda$ :  $\ell = 0.18829\lambda$ .

## <span id="page-4-0"></span>**4. Resultados de simulación con QucsStudio**

Como acompañamiento del procedimiento de adaptación con la carta de Smith recomendamos a nuestros estudiantes la comprobación de los

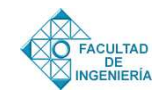

<span id="page-5-1"></span>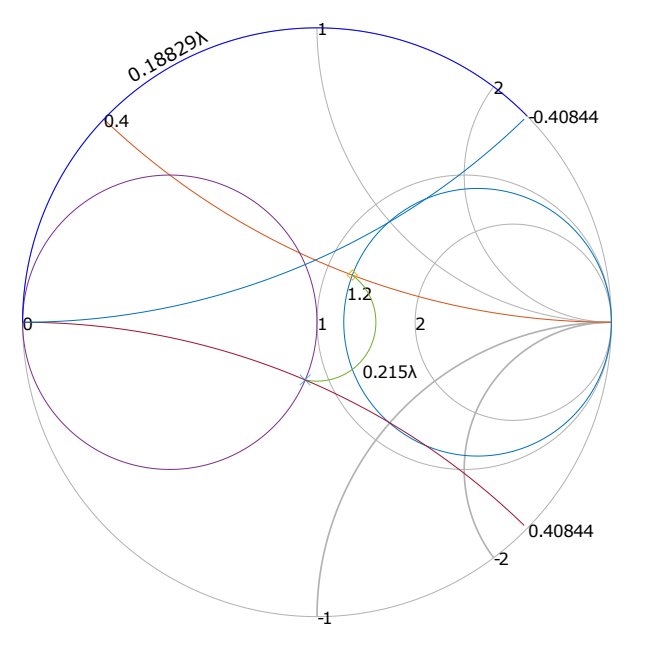

Figura 6: Paso 4: trazado del lugar de puntos de igual  $-b_{in}(-d)$  y determinación de la longitud  $\ell$  del *s*tub.

resultados obtenidos mediante la simulación de la red de adaptación usando un *s*oftware de simulación circuital de distribución gratuita. En este sentido QucsStudio ha demostrado ser de gran utilidad didáctica en nuestros cursos de Líneas de Transmisión y Antenas. [QucsStudio](http://dd6um.darc.de/QucsStudio) es un simulador circuital evolucionado a partir de [Qucs](http://qucs.sourceforge.net/) de libre distribución y uso, el cual se puede descargar en [http://dd6um.darc.de/QucsStudio/qucsstudio.html.](http://dd6um.darc.de/QucsStudio/qucsstudio.html)

<span id="page-5-2"></span>Tabla 1: Resumen de los datos y resultados obtenidos en el ejemplo desarrollado en el Apartado [3.1.](#page-3-1)

| Valor             |
|-------------------|
| $2,4$ GHz         |
| 1,33 nH           |
| $60 + j2\pi fL$   |
| $50 \Omega$       |
| $0,215 \lambda$   |
| $0,18829 \lambda$ |
|                   |

Para comprobar la validez de los resultados obtenidos en el apartado anterior, los cuales se resumen en la Tabla [1,](#page-5-2) se ha recreado en QucsStudio una réplica del circuito resultante.

<span id="page-5-3"></span>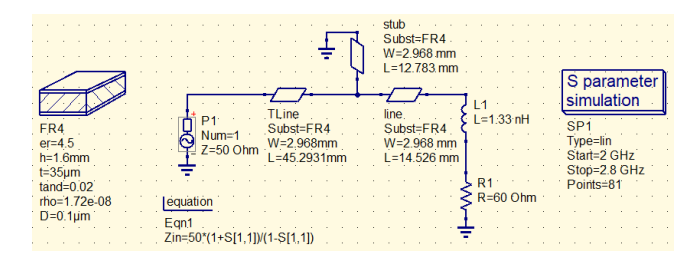

Figura 7: Modelo en QucsStudio del circuito con la red de adaptación diseñada en el Apartado [3.1.](#page-3-1)

El circuito resultante está compuesto de la carga *ZL*, la red de adaptación diseñada en el Apartado [3.1](#page-3-1) con la ayuda de la carta de Smith, una línea de transmisión de 50 Ω de impedancia característica y un generador con una impedancia de fuente igualmente de 50 Ω, tal como se muestra en la Figura [7.](#page-5-3) Las líneas de transmisión de la Figura [7](#page-5-3) han sido diseñadas para un sustrato FR4 usando la herramienta de cálculo correspondiente disponible en el menú de Herramientas de QucsStudio.

Al correr la simulación se han obtenido los resultados que se muestran en la Figura [8.](#page-5-4)

<span id="page-5-4"></span>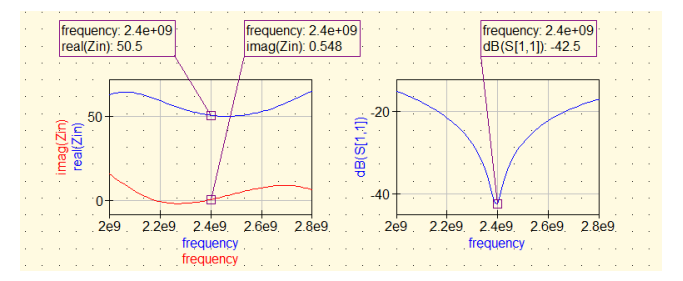

Figura 8: Resultados de simulación de la red de adaptación diseñada en el Apartado [3.1](#page-3-1) obtenidos con QucsStudio.

Como se puede apreciar en la Figura [8](#page-5-4) los resultados obtenidos concuerdan bastante bien con los esperados validando de esta forma la exactitud del procedimiento gráfico seguido sobre la carta de Smith.

#### <span id="page-5-0"></span>**5. Conclusión**

Se ha desarrollado un ejercicio clásico de adaptación de una línea de transmisión con un *s*tub

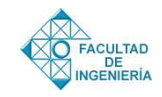

en paralelo. Se han escrito dos programas en GNU Octave de acompañamiento, a saber: adap1stub.m y SmithChartDelgado.m. Con el primero se puede trazar una carta de Smith *a*d hoc simplificada. Con el segundo las curvas, círculos y puntos de interés del procedimiento de adaptación. Se ha simulado la red de adaptación en QucsStudio comprobando la exactitud de los resultados obtenidos de la aplicación del procedimiento de adaptación. En su conjunto, el material y la información compartida en este documento poseen un importante valor didáctico y facilitarán el estudio autónomo de los estudiantes en el contexto del currículo de Ingeniería en Telecomunicaciones.

### **Apéndice 1: Función** SmithChartDelgado.m

```
function SmithChartDelgado (r, x)
   % Smit hC h a rtD el g a d o c o n s t r u y e una C a rt a de Smit h
   % ad hoc con las curvas iso-r e iso-x segun los
   % v a l o r e s c o n t e n i d o s en l o s v e c t o r e s de e nt r a d a
   % r y x, us and o las ecuaciones analiticas% p r o v i s t a s p o r ( Delgado , 1 9 9 8 )
   % r=[0 \ 0.25 \ 0.5 \ 1 \ 2]% x = [ 0. 2 5 0 . 5 1 2 ]
c l o s e a l l
%% T r a z a d o de l a s c i r c u n f e r e n c i a s i s o −r
```

```
p hi = l i n s p a c e ( 0 , 2∗ pi , 3 6 0 ) ;
M= l e n g t h ( r ) ;
for m=1:Mclear ur vr:
ur = (cos (phi) + r (m))./(1+r(m));
vr = sin(phi). /(1 + r(m));plot (ur, vr, 'b', 'color', [0.7 0.7 0.7])
t e x t ( ( r (m) −1 ) . / ( 1 + r (m) ) , 0 , num2str ( r (m ) ) ) ;
axis equal;
axis([-1 1 -1 1]);box off
a x i s o f f
h old on
end
```

```
%% Trazado de los arcos de circunferencia iso-x
N =length (x);
theta_2 = (3 * pi)/2;
for n=1:Nclear u v theta;
if x(n) < 1theta_1 = (2 * pi) – acos (-2 * x(n))/(1 + x(n)^2));elseif x(n) > = 1
   theta_1 = \arccos(-(2*x(n))/(1+x(n)^2));end
theta = \text{linespace} (theta_1, theta_2, 100);
u=1+cos(theta)./x(n);
v = (sin(theta) + 1)./x(n);
p l o t ( u , v , ' b ' , ' c o l or ' , [ 0 . 7 0 . 7 0 . 7] , u , - v , ' b ' , ' c o l or ' ,
   [0.7 \ 0.7 \ 0.7], 'linewidth', 1)text (1 + \cos(\theta t) - 1). \sin(\theta t),
   (\sin(\theta + \tan^{-1}) + 1)./x(n), \frac{\sin(2\theta + \tan^{-1})}{\theta};
\textbf{text}(1+\textbf{cos}(\text{theta}_1),\text{dx}),-(\textbf{sin}(\text{theta}_1),\text{dx}),num2str(-x(n)) ;
end
```
#### **6. Referencias**

- <span id="page-6-1"></span>[1] T. Mizuhashi. Theory of four-terminal impedance transformation circuit and matching circuit (in japanese). *The Journal of the Institute of Electrical Communication Engineers of Japan*, pages 1053–1058, December 1937.
- <span id="page-6-2"></span>[2] P. H. Smith. Transmission line calculator. *Electronics*, 12(1):29–31, January 1939.
- <span id="page-6-3"></span>[3] Joseph W. Verzino. Computer Programs for Smith-Chart Solutions. *IEEE Transactions on Microwave Theory and Techniques*, pages 1–2, August 1969.
- <span id="page-6-4"></span>[4] Heriberto J. Delgado and Michael H. Thursby. Derivation of the smith chart equations for use with mathcad. *IEEE Antennas and Propagation Magazine*, 40(2):99–101, April 1998.
- <span id="page-6-5"></span>[5] Fong Mak and Ram Sundaram. A matlab-based teaching of the two-stub smith chart application for electromagnetics class. *38th ASEE/IEEE Frontiers in Education Conference*, October 2008.
- <span id="page-6-6"></span>[6] Francisco Ramos. Interactive smith chart for microwave engineering students. In *2009 EAEEIE Annual Conference*, November 2009.
- <span id="page-6-7"></span>[7] Jose R. Pereira and Pedro Pinho. Using modern tools to explain the use of the smith chart. *IEEE Antennas and Propagation Magazine*, 52(2):146–150, April 2010.
- <span id="page-6-8"></span>[8] José R. Pereira and Pedro Pinho. Bandwidth analysis of a single-stub matching system using the smith chart. *IEEE Antennas and Propagation Magazine*, 54(6):203– 206, December 2012.
- <span id="page-6-9"></span>[9] Zhijun Zhang. *Antenna Design for Mobile Devices*. John Wiley & Sons Singapore Pte. Ltd, 2017.
- <span id="page-6-10"></span>[10] B.C. Wadell. Smith charts are easy. i. *IEEE Instrumentation & Measurement Magazine*, 2(1):37– 40, March 1999.
- <span id="page-6-11"></span>[11] B. C. Wadell. Smith charts are easy. ii. *IEEE Instrumentation & Measurement Magazine*, 2(2):45– 47, June 1999.
- <span id="page-6-12"></span><span id="page-6-0"></span>[12] B.C. Wadell. Smith charts are easy. iii. *IEEE Instrumentation & Measurement Magazine*, 2(3):38– 42, September 1999.